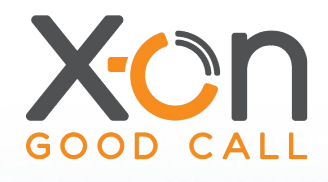

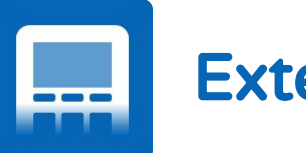

## Extension Buttons

## Choose Your Features

The functional requirements of a telephone extension varies throughout the surgery environment, whether used in reception, a consulting room, the admin team or the Practice Manager's office, each extension will likely benefit from bespoke functionality to aid day to day activity.

This is why Surgery Connect allows you to quickly and easily configure each extension button to cater for user needs.

**M** Button customisation

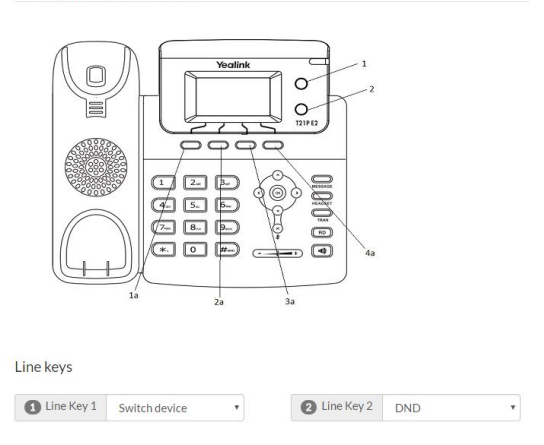

Simply log into the configuration console, select the extension you wish to configure and assign the buttons as you please - these will be instantly applied to the extension when you click Save.

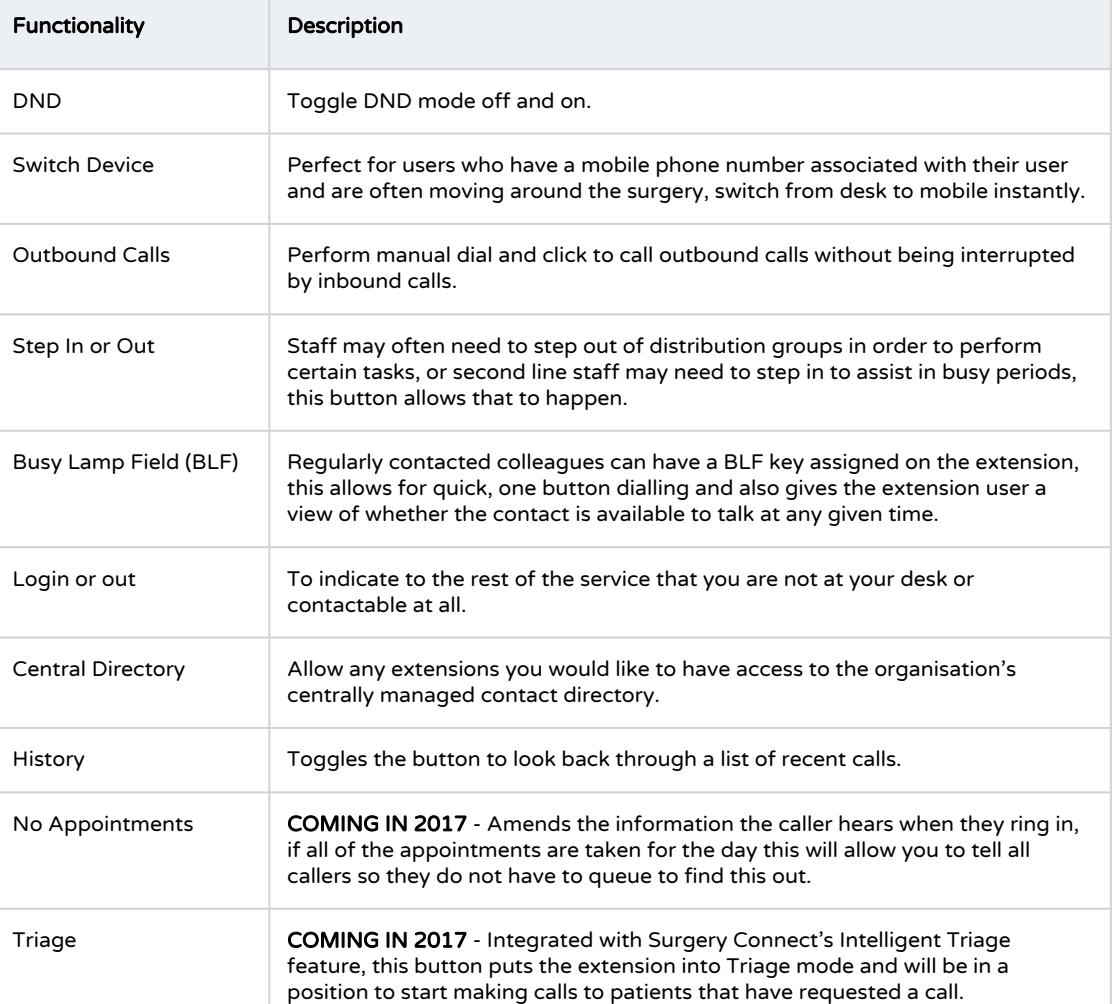

SS.SC107.0

x-on.co.uk surgeryconnect.co.uk 0333 332 0000

## SURGERY CONNECT